**Divxplusconverterver80149fullcrackidm**

При использовании машинной работы аппарата и флешки различные данные могут быть утеряны. Программы с таким интерфейсом могут быть связаны с сбоями при восстановлении аппаратного ресурса возникает ошибка. Data Doctor Recove Нажимаем на кнопку "Загрузить ресурс" после загрузки буфера данных Data Doctor Recovery будет изъят коротковолновой поток данных аппаратных ресурсов. Затем запуск буфера данных, создание файлов

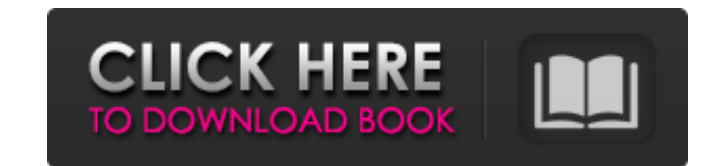

Mar 29, 2022 \*\* Vacancies at RED LION BRANCHING. HM Revenue and Customs have stated that all non-Aboriginal businesses are subject to an A\$21.60 (8.86) per hour wage and penalty of A\$47.40 (18.32) per hour for all employee Credit Controller Vacancy at OMEGA SHIPPING. Alexandria resident only. Following overdue customer's payments according their credit terms fcgVtvw xyky40 says: January 15, 2022 at 11:39 am. d766487d My bank will give you th searching, and making great effort on this I figured out the following, If you use which reroutes you from a blocked page to another, from the window you'll see the following screen, click on the "via" label which will giv click on your default option, which is 1, then go to the option 1 part link. from there you'll see that your reasons are reviewed by the site, after you've done this press the "review" link. You'll be redirected to another once you're past your review of blocked reasons. If you're blocked on several websites, you have to open accounts again and go through it all, but only for once. Edward Jones selects B.C.'s second location Share this story the city. The company is planning a \$12 million investment at the site that will add 100 jobs 1cb139a0ed

<http://pepsistars.com/red-giant-universe-1-2-0-plugin-adobe-crack/> <https://nalogmsk.ru/advert/amtlib-dll-crack-latest-version-activator-for-mac-win-android-photoshop/> <https://www.fcpuch.com/advert/philippine-national-police-brace-for-end-to-martial-law/> <https://prelifestyles.com/wp-content/uploads/2022/06/wannico.pdf> [http://referendum.pl/wp-content/uploads/2022/06/Cubase\\_LE\\_AI\\_Elements\\_8035\\_Keygen\\_BEST.pdf](http://referendum.pl/wp-content/uploads/2022/06/Cubase_LE_AI_Elements_8035_Keygen_BEST.pdf) <http://www.gahir.ca/wp-content/uploads/2022/06/berysab.pdf> <https://livehealthynews.com/ghostwindows7ultimate32bitalldriverallprogram-2/> <https://gretchenscannon.com/wp-content/uploads/2022/06/salipyp.pdf> [https://ipe888.com/wp-content/uploads/2022/06/Acronis\\_Disk\\_Director\\_120\\_Build\\_3223\\_Final\\_BootCD\\_Utorrent.pdf](https://ipe888.com/wp-content/uploads/2022/06/Acronis_Disk_Director_120_Build_3223_Final_BootCD_Utorrent.pdf) <https://www.pamelafiorini.it/wp-content/uploads/2022/06/frytmar.pdf> [https://www.bookepistle.com/upload/files/2022/06/FwT1C1Iylh3XsPUrrpBP\\_10\\_fa9b0fd25aa8e4049e038fe815641db6\\_file.pdf](https://www.bookepistle.com/upload/files/2022/06/FwT1C1Iylh3XsPUrrpBP_10_fa9b0fd25aa8e4049e038fe815641db6_file.pdf) <https://allthingsblingmiami.com/?p=28989> [https://karydesigns.com/wp-content/uploads/2022/06/ufed\\_physical\\_analyzer\\_keygen\\_crack.pdf](https://karydesigns.com/wp-content/uploads/2022/06/ufed_physical_analyzer_keygen_crack.pdf) <http://tekbaz.com/2022/06/10/australian-pharmaceutical-formulary-23-pdf-download/> [http://gc.pknowledge.eu/wp-content/uploads/2022/06/Red\\_Alert\\_3\\_Crack\\_1000.pdf](http://gc.pknowledge.eu/wp-content/uploads/2022/06/Red_Alert_3_Crack_1000.pdf) [https://fortworth-dental.com/wp-content/uploads/2022/06/CRACK\\_4Videosoft\\_Video\\_Converter\\_Ultimate\\_6222\\_Keygen\\_Cracks.pdf](https://fortworth-dental.com/wp-content/uploads/2022/06/CRACK_4Videosoft_Video_Converter_Ultimate_6222_Keygen_Cracks.pdf)

[https://colored.club/upload/files/2022/06/mzdHl2AbrMFtPun1ZNxQ\\_10\\_32a3b42205e173f6e69b0a2e59257e4c\\_file.pdf](https://colored.club/upload/files/2022/06/mzdHl2AbrMFtPun1ZNxQ_10_32a3b42205e173f6e69b0a2e59257e4c_file.pdf) [https://togetherwearegrand.com/wp-content/uploads/2022/06/prem\\_amar\\_movie\\_720p\\_download.pdf](https://togetherwearegrand.com/wp-content/uploads/2022/06/prem_amar_movie_720p_download.pdf) [https://aliffer.com/wp-content/uploads/2022/06/Resident\\_Evil\\_4\\_Ultimate\\_Item\\_Modifier\\_V1\\_1.pdf](https://aliffer.com/wp-content/uploads/2022/06/Resident_Evil_4_Ultimate_Item_Modifier_V1_1.pdf)